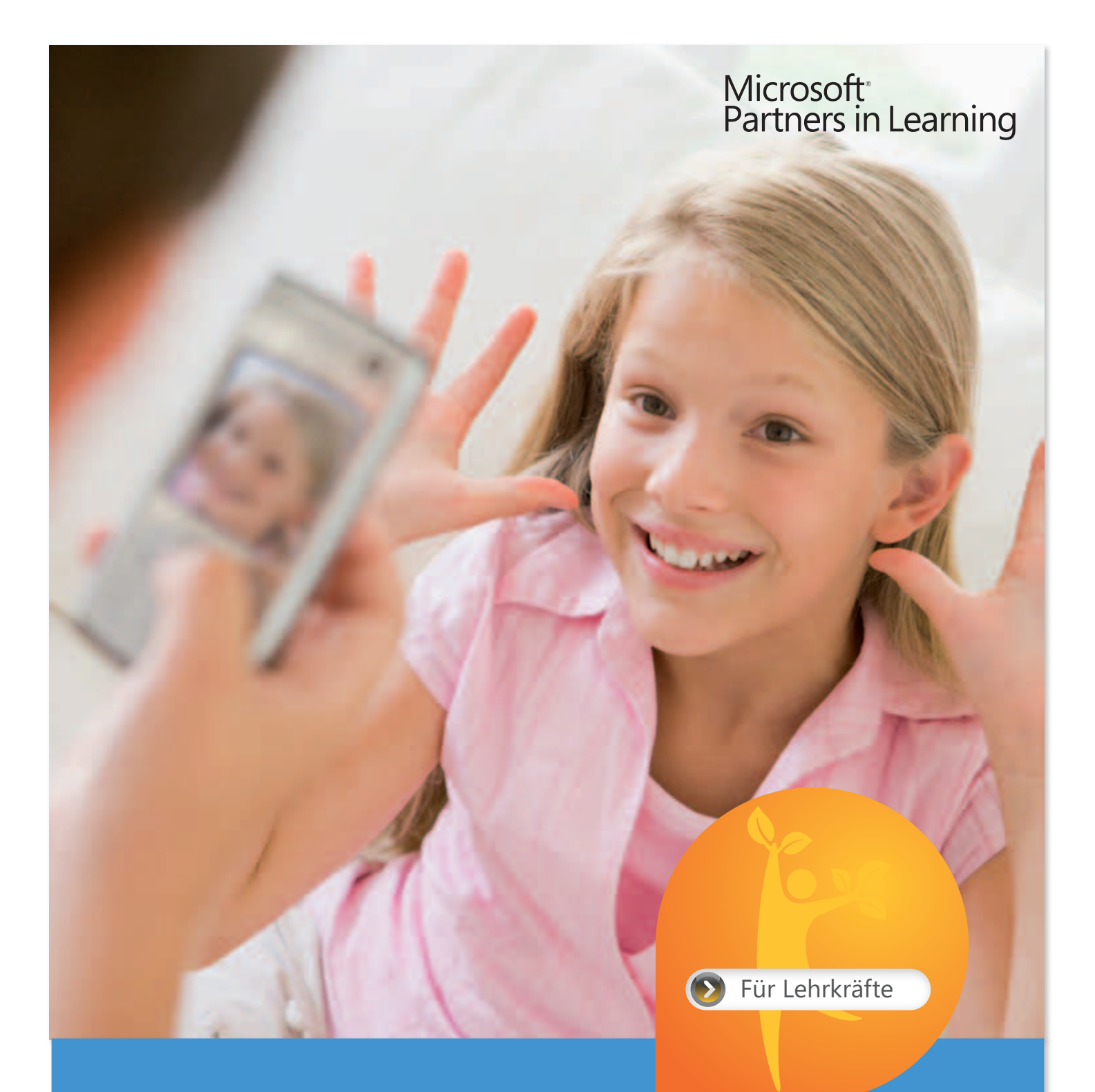

# Bildwelten Mein Bild gehört mir!

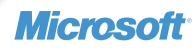

# Überblick

*"Copy & Paste sind die Schlagworte und Befehle, um schnell an hochwertiges Bildermaterial zu kommen und das eigene Angebot dadurch attraktiver zu gestalten. Aber Vorsicht, auch Bilder und Photos genießen in der Regel Schutz durch das Urheberrecht."* abmahnung-internet.de1

Die Online-Medien leben von Bildern, und Kinder und Jugendliche haben diese Welt längst für sich entdeckt. Unzählbare kommerzielle und private Fotos können in Communitys, sozialen Netzwerken, Fotodatenbanken oder digitale Fotoalben mehr oder weniger öffentlich bewundert werden. Wer private Fotos ins Netz stellt, sollte sich der Konsequenzen bewusst sein. Die Schülerinnen und Schüler setzen sich einerseits damit auseinander, wie sie selbst gerne in der Öffentlichkeit gesehen werden wollen und worauf sie dabei achten sollten. Andererseits treten sie in eine Diskussion um mögliche Publikationswege und machen sich mit Bild-, Persönlichkeits- und Urheberrechten vertraut.

### Die Schülerinnen und Schüler

- ͫ erleben eine exklusive biografische Präsentation durch ihre Lehrkraft und erkennen das Potenzial privaten Bildmaterials.
- » setzen sich mit der eigenen Wahrnehmung auseinander und erstellen in Partnerarbeit Porträts, unter dem Motto "Ich seh' mich nicht, wie du mich siehst" die sie ihrerseits illustrieren bzw. kommentieren.
- ͫ arbeiten verantwortungsvoll in künstlerischer Hinsicht wie auch als Autoren, indem sie die Fotos partnerschaftlich erstellen und in einer Bildergalerie ablegen.
- ͫ erstellen eine persönliche Kurzpräsentation über sich selbst, indem sie ein Foto mit Kommentaren versehen, präsentieren und vor der Klasse erläutern.
- » diskutieren eine passende Publikationsform unter Berücksichtigung urheberrechtlicher Fragen und treffen eine gemeinsame Entscheidung.

### Klassenstufe 7 und 8

Das Material ist für eine Doppelstunde konzipiert, kann aber auch in zwei Einzelstunden umgesetzt werden.

#### PC, digitale Kamera

Arbeitsblatt PowerPoint-Selbstdarstellung; Arbeitsblatt zur Erstellung von Bilddatenbanken; Arbeitsblatt Checkliste "Mein Bild"; Hintergrundtexte zu Bild-, Persönlichkeits- und Urheberrechten.

#### *Lernziele*

Klasse 7/8

### *Jahrgangsstufe*

*Zeit*

#### *Voraussetzungen*

*Materialien*

# **Einleitung**

*"Mit Millionen von Benutzern und mehr als einhundert Millionen Fotos und Videos ist Flickr eine beeindruckende Foto-Community, deren zentrales Anliegen das Sharing ist."* Flickr.de

Am Anfang stand die Camera Obscura, mit der sich Bilder auf eine Fläche projizieren und von dort auf Chlorsilberpapier übertragen ließen – die Erfindung der Fotografie. Den Franzosen Nicéphore Niepce und Louis Daguerre gelang es Anfang des 19. Jh. Fotos auf lichtbeständigem Papier festzuhalten. Seither ist die Fotografie im Vormarsch und hat bis heute kaum fassbare Dimensionen angenommen. Fotos begleiten uns heute überall und üben eine hohe Faszination auf die Betrachter aus. Ob als Schmuckwerk, als Zeugnis des täglichen Weltgeschehens oder als Dokumentation des eigenen Lebens. Sie begegnen uns auf riesigen Plakat- und Werbeflächen, in Zeitungen, Zeitschriften und Büchern, in Ausstellungen, im Internet oder im eigenen Fotoalbum.

Eine Revolution erfuhr die Fotografie Ende des 20. Jh. mit der Entwicklung der digitalen Kamera. Seither werden die Kameras nicht nur immer kleiner, billiger und bedienungsfreundlicher, sondern die "geschossenen" Fotos können auf einem Datenträger gespeichert, direkt betrachtet und auf Wunsch sofort wieder gelöscht werden. Leicht zu bedienende Softwareprogramme ermöglichen jedermann seine Fotos auf den PC zu laden, zu bearbeiten und in entsprechenden Alben zu sortieren. Fotografiert wird aber nicht nur mit Kameras, auch Handys, MP3-Player und mobile Spielekonsolen verfügen über Fotofunktionen.

Der Wandel des Internet hin zu einem zentralen Medium für Bilder öffnet darüber hinaus die Tore für den weltweiten Austausch von digitalem Fotomaterial. Neben riesigen Datenbanken, die Fotos vieler Fotografen verwalten und diese, gebunden an Lizenzbedingungen, der Öffentlichkeit zur Verfügung stellen, schwirren unzählige Fotodaten für die gesamte Weltöffentlichkeit sichtbar im Netz.

Fotocommunitys sind auf dem Vormarsch, denn jeder hat die Chance, seine schönsten Bilder öffentlich zu zeigen, an Wettbewerben teilzunehmen, auf Kommentare zu hoffen oder selbst welche abzugeben. In sozialen Netzwerken werden die schönsten Fotos des letzten Urlaubs, der Klassenfahrt, einer Party oder des selbst inszenierten Theaterstücks der Verwandtschaft und Freunden präsentiert. Beiträge in Blogs und auf Twitter werden mit Fotos versehen, die ebenfalls in Communitys wie mobypicture oder twittpic verwaltet werden – Sharing ist das Stichwort, mit dem die Communitys werben.

Die digitale Fotografie birgt ein riesiges Potenzial, wenn es um Medienarbeit mit Kindern und Jugendlichen geht. Sie haben großen Spaß am Fotografieren und der anschließenden Bearbeitung ihrer Bilder. Kleine, handliche und unkomplizierte Kameras und einfache Bildbearbeitungsprogramme bieten sich an, Kinder und Jugendliche spielerisch mit dem Medium vertraut zu machen. Oftmals werden Fotoprojekte als Einstieg in die kreative Medienarbeit genutzt. Mit einfachen Fotoratespielen, selbst erstellten

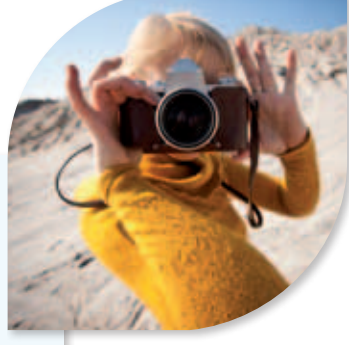

*Fotografie heute*

*Sharing*

**Fotos sind Werke und genießen Urheberschutz.**

### *Medienarbeit*

Steckbriefen oder Bildbearbeitungsprogrammen, die Kinderporträts mit wenigen Klicks in Grimassen verwandeln wird frühzeitig Medienkompetenz und der bewusste Umgang mit Bildmaterial vermittelt.

Mit der weltweiten Verbreitung und Veröffentlichung von Fotos tauchen eine Menge Fragen und Problemen auf. Zum einen spielt der Schutz der Privatsphäre und damit die Frage nach den Persönlichkeitsrechten – den eigenen und den der anderen – eine große Rolle. Andererseits stellt sich die Frage nach den Urheberrechten. Bei der Veröffentlichung von Fotos sollten rechtliche und ethische Aspekte berücksichtigt werden. Nicht nur junge Menschen gehen allzu unbedacht mit eigenem und fremdem Bildmaterial um und sind sich dabei meist nicht der Konsequenzen bewusst.

Um die Schülerinnen und Schüler frühzeitig für den Umgang mit eigenem und fremden Material zu sensibilisieren und ihnen dabei ihre Verantwortung bewusst zu machen, ist es notwendig, sie mit den Rechten und Pflichten von Urheberschaft und der Bedeutung von Publikation vertraut zu machen. Indem sie Urheberschaft selbst erleben und mit Fragen der möglichen Publikation konfrontiert werden, sollen die Schülerinnen und Schüler handfeste Regeln erlernen, die sie zum verantwortungsvollen Umgang mit eigenen Werken befähigen.

Die Auseinandersetzung mit dem eigenen "Ich" dient dazu, sich im Vorfeld Gedanken darüber zu machen, wie man sich selbst der Netzcommunity präsentieren kann. Dabei spielen ethische Aspekte eine ebenso große Rolle wie die Frage nach den urheberrechtlichen Bestimmungen.

#### *Persönlichkeitsrechte*

*Verantwortung*

### *Selbstwahrnehmung*

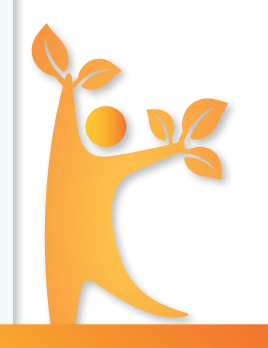

**Mehr im Netz**

# Lernziele

*"Drei Viertel aller Jugendlichen haben bereits Fotos oder Filme von sich ins Netz gestellt, sechsundvierzig Prozent Fotos oder Filme, die Familie, Freunde oder Bekannte zeigen. Darüber, wie viele von jenen zuvor gefragt wurden und ihre Erlaubnis erteilt haben, liegen keine Zahlen vor."* Jörg Thomann – FAZ.NET2

Grobziel: Mithilfe von selbst erstellten Fotos kommentieren die Schülerinnen und Schüler ihre eigene Wahrnehmung in einer Kurzpräsentation. Unter Beachtung ihrer Persönlichkeits- und Bildrechte diskutieren sie hinsichtlich urheberrechtlichen Gesichtspunkten eine passende Publikationsform für ihre Werke und treffen eine gemeinsame Entscheidung.

### Die Schülerinnen und Schüler

- ͫ erleben eine exklusive biografische Präsentation durch ihre Lehrkraft und erkennen das Potenzial privaten Bildmaterials.
- ͫ setzen sich anhand dieses Beispiels mit der eigenen Wahrnehmung auseinander und erstellen in Partnerarbeit Porträts, unter dem Motto "Ich seh' mich nicht, wie du mich siehst", die sie ihrerseits illustrieren bzw. kommentieren.
- ͫ arbeiten verantwortungsvoll in künstlerischer Hinsicht wie auch als Autoren, indem sie die Fotos partnerschaftlich erstellen, in einer Bildergalerie ablegen sowie eine Auswahl treffen.
- ͫ erstellen eine persönliche Kurzpräsentation über sich selbst, indem sie ein Foto mit Kommentaren versehen, präsentieren und vor der Klasse erläutern.
- ͫ diskutieren eine passende Publikationsform unter Berücksichtigung urheberrechtlicher Fragen und treffen eine gemeinsame Entscheidung.

**Alle digitalen Materialien, die Sie zur Durchführung des Unterrichtsprojektes benötigen, finden Sie im Internet. Navigieren Sie zu dem jeweiligen Unterrichtsprojekt. Dort finden Sie die zugehörige Materialliste.**

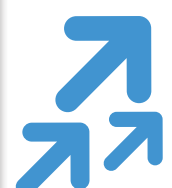

*Bewusstsein wecken*

*Selbstwahrnehmung*

*Autorentätigkeit*

*Medienkompetenz*

*Publikation*

www.originale-setzen-zeichen.de

# Unterrichtsverlauf

### Phase 1: Einstimmung und Motivation

Um die Schülerinnen und Schüler für den verantwortungsvollen Umgang mit persönlichem Bildmaterial zu sensibilisieren, überraschen Sie sie mit einer Präsentation eigener Fotos aus Ihrem Leben. Wählen Sie dazu charakteristische Fotos, etwa aus verschiedenen Lebensphasen oder beim Ausüben von Hobbies.

Erklären Sie den Schülerinnen und Schülern, dass Sie bewusst das Klassenzimmer als "Publikationsraum" ausgewählt haben und dass die Fotos einmalig und nur innerhalb der 90 Minuten Unterricht gezeigt werden. Ebenso sollten Sie darauf hinweisen, dass die Fotos nicht willkürlich gewählt wurden, sondern mit dem Zweck, ein bestimmtes Bild beim Betrachter zu erzeugen.

1.1 Befestigen Sie die Bilder verdeckt an der Tafel (alternativ: digitale Präsentation), auf der Sie außerdem den Titel dieser Unterrichtsphase "Mein Bild gehört mir!" angeschrieben haben. Bevor Sie die Fotos zeigen, weisen Sie die Schülerinnen und Schüler auf Ihre bewusste Entscheidung zu dieser Veröffentlichung sowie auf deren Verantwortung als Betrachter. Möglicher Impuls: "Ich werde euch heute einige persönliche Fotos zeigen, die ihr nicht kennt. Der Publikationsrahmen dieser Präsentation ist dieses Klassenzimmer, und sie wird nur einmal und nur heute stattfinden." Ergebnissicherung: Tafelbild

### Phase 2: Ich seh' mich nicht, wie du mich siehst

Während dieser Phase erarbeiten die Schülerinnen und Schüler in Partnerarbeit eine Kurzpräsentation ihrer selbst. Bringen Sie das Thema Selbstwahrnehmung zur Sprache und erläutern Sie das Stundenziel.

- 2.1 In einem ersten Schritt assistieren sie sich gegenseitig beim Erstellen von Porträtfotos, deren Arrangement sie gemeinsam besprechen und umsetzen. Gemeinsam mit einem Partner besprechen sie, wie sie gerne auf dem Foto gesehen werden möchten. Dazu wählen sie beispielsweise Posen, Accessoires oder Hintergründe aus.
- 2.2 Im Anschluss legen sie ihre Fotos in einer Bilddatenbank ab und verwalten diese. Dazu kategorisieren sie die Fotos und bewerten sie nach ihren persönlichen Präferenzen. Gemeinsam mit dem jeweiligen Partner wählen die Schülerinnen und Schüler passende Fotos für die Präsentation aus. Ergebnissicherung: Arbeitsblatt »Meine Bilddatenbank«
- 2.3 Nun erstellen sie in Einzelarbeit ihre persönliche Präsentation auf einer vorbereiteten PowerPoint-Seite. Weisen Sie darauf hin, dass unter den Fotos der Fotograf genannt werden muss. Neben den Fotos tragen sie in die leeren Textfelder ihr Sternzeichen und ihre Lieblingsfarbe ein. Um dem Gedanken "Ich seh' mich nicht, wie du mich siehst" Ausdruck zu verleihen, notieren sie ebenfalls auf der Präsentation, was ihnen an den gewählten Fotos gut gefällt sowie ein persönliches Detail, das nicht auf dem Foto zu sehen ist.

Ergebnissicherung: PowerPoint "Ich seh' mich nicht, wie du mich siehst."

### *Unterrichtseinstieg*

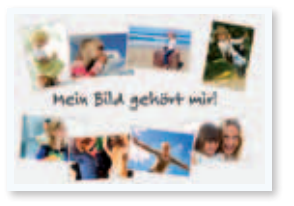

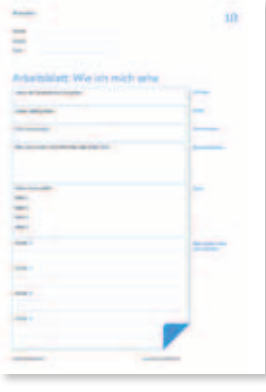

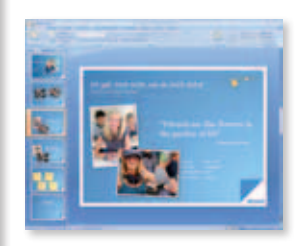

### Phase 3: Diskussion

Mit dem Ziel, die erstellten Werke zu publizieren, treten die Schülerinnen und Schüler in eine Diskussion um Publikationswege und -möglichkeiten und setzen sich dazu mit urheberrechtlichen Fragen auseinander.

- 3.1 Die Arbeitsergebnisse aller Schülerinnen und Schüler werden ausgedruckt und der Klassenöffentlichkeit vorgestellt. Es sollte genügend Zeit für ein ausführliches Feedback eingeräumt werden, um alle Ergebnisse anzusehen, Fragen zu stellen und/ oder Darstellungen zu erläutern.
- 3.2 Regen Sie ein Gespräch an, ob die Schülerinnen und Schüler Interesse daran haben, ihre Arbeitsergebnisse einem größeren Publikum zugänglich zu machen und erfragen Sie mögliche Publikationsformen (Internet, Intranet, Print, Ausstellung etc.). Erörtern Sie dann, was bei der jeweiligen Publikation zu beachten ist. Sind alle mit einer Publikation einverstanden? Ist der Fotograf entsprechend gekennzeichnet? Sind die einzelnen Werke ethisch vertretbar? Sammeln Sie Fragen und Vorschläge an der Tafel. Als Kontrollmittel können Sie die Checkliste "Mein Bild" erarbeiten. Vorbereitung: Arbeitsblatt »Checkliste«, Hintergrund: Rechte am Bild

Sollten Sie Interesse an einer Online-Publikation haben, können Sie den Microsoft Windows Live Spaces nutzen. Live Spaces als globale Kommunikationsplattform ist eine Schnittstelle für Material- und Meinungsaustausch. Hier steht eine Publikationsmöglichkeit im Internet zur Verfügung, die es erlaubt, auch ohne Spezialkenntnisse Inhalte einer breiten Öffentlichkeit vorzustellen. Mehr dazu finden Sie unter www.innovativeteachers.de

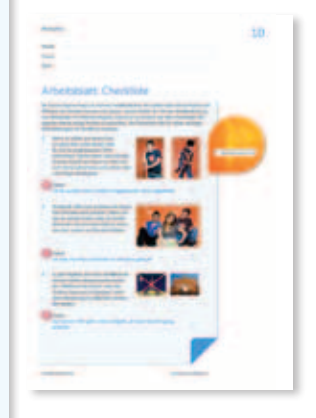

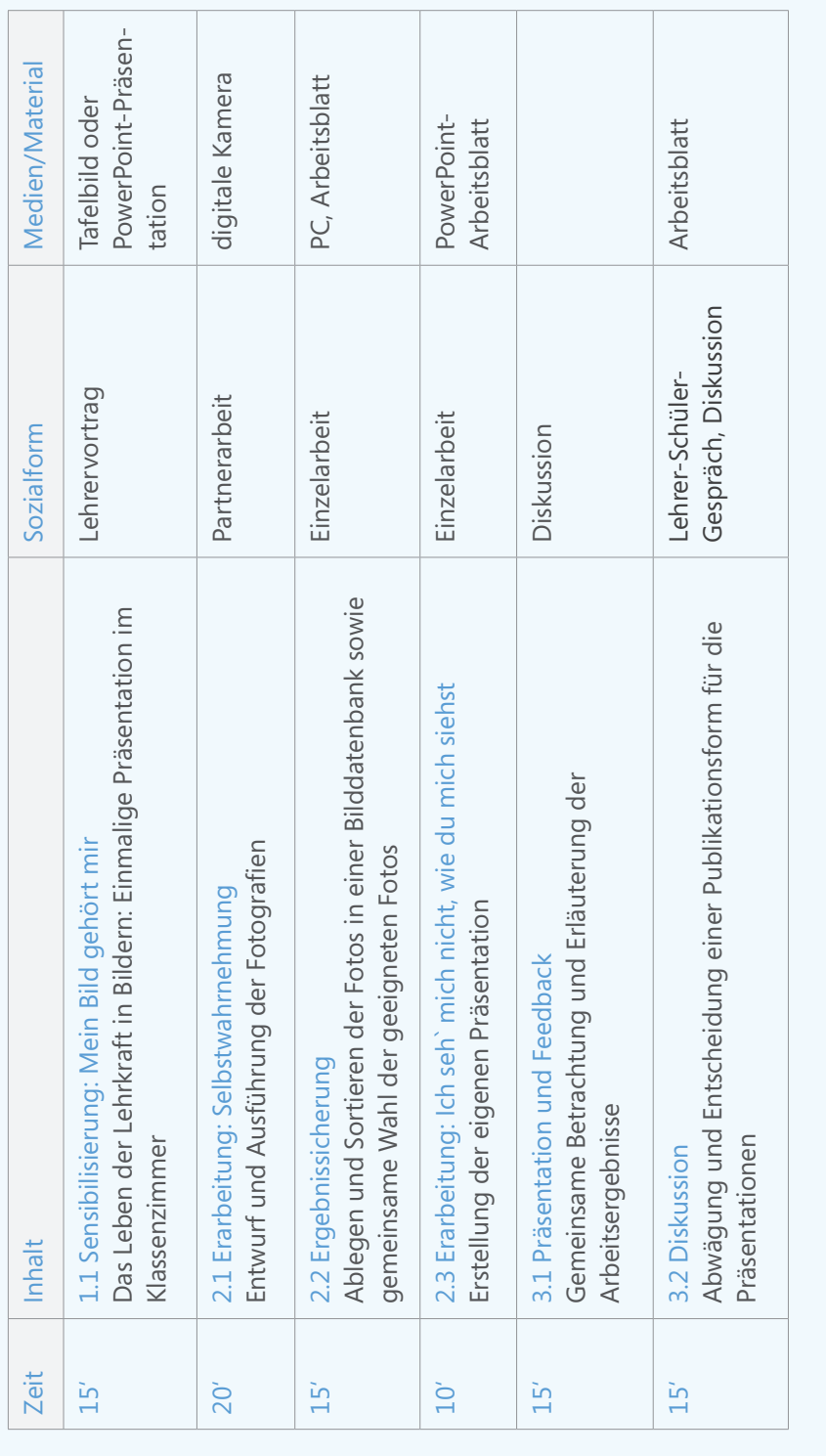

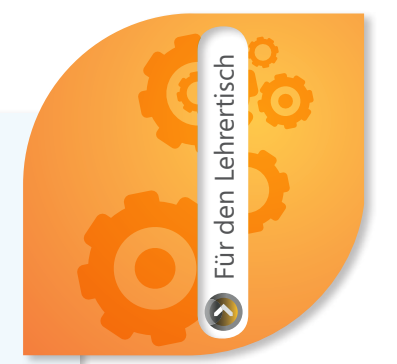

# Tafelbild: Mein Bild gehört mir

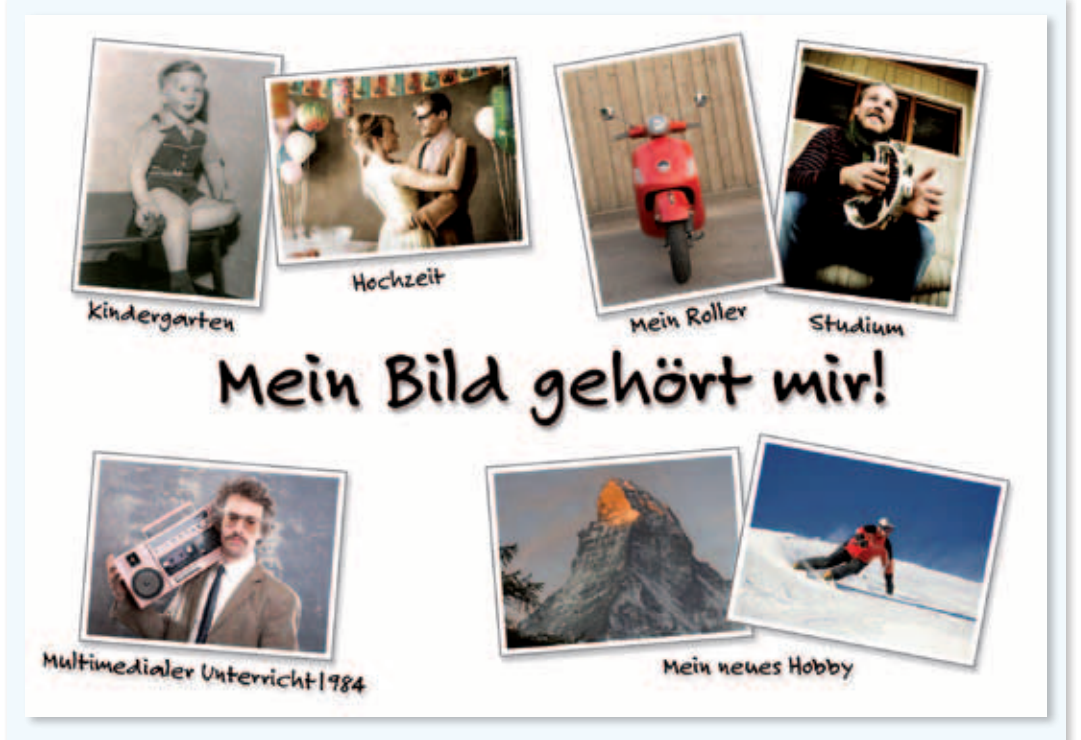

Überraschen Sie ihre Klasse mit einer Präsentation eigener Fotos aus Ihrem Leben. Wählen Sie dazu charakteristische Fotos, etwa aus verschiedenen Lebensphasen oder beim Ausüben von Hobbys. Weisen Sie darauf hin, dass Sie diese Bilder bewusst ausgewählt haben, um ausschließlich den Schülerinnen und Schülern in diesem Rahmen etwas aus ihrem Leben zu zeigen. Erzählen Sie zu jedem Foto eine kurze Geschichte.

Im Rahmen der Präsentation können Sie das Thema Publikation – speziell Publikation in Online-Medien – aufgreifen. Erklären Sie, dass es verschiedene Rechte an Bildern gibt. In den Hintergrundtexten finden Sie Informationen zu Bildrecht, Persönlichkeitsrechten und Urheberrecht.

**Alle digitalen Materialien, die Sie zur Durchführung des Unterrichtsprojektes benötigen, finden Sie im Internet. Navigieren Sie zu dem jeweiligen Unterrichtsprojekt. Dort finden Sie die zugehörige Materialliste.**

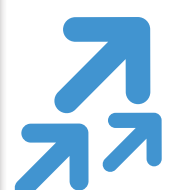

www.originale-setzen-zeichen.de

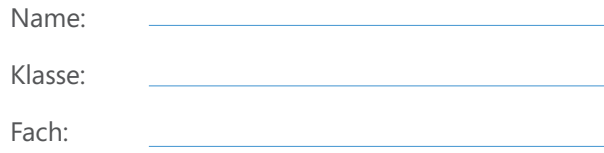

# Arbeitsblatt: Bilddatenbank

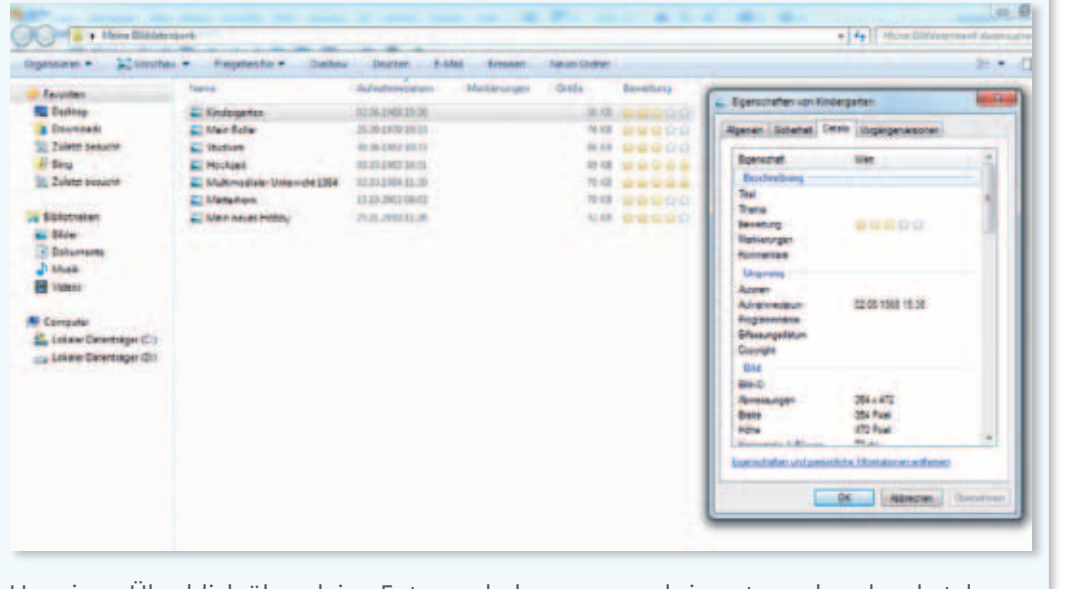

Um einen Überblick über deine Fotos zu bekommen und sie entsprechend zu katalogisieren und kategorisieren lernst du hier, wie man mit Windows 7 eine Fotodatenbank anlegen kann.

- 1. Lege dir einen Ordner an, in den du deine Bilder speicherst.
- 2. Lade nun die Fotos, die von dir gemacht wurden in dieses Verzeichnis.
- 3. Wenn die Bilder im Ordner sind, klicke mit der rechten Maustaste auf das Bild und aktiviere den Menüpunkt "Eigenschaften" (ganz unten im Menü).
- 4. Unter "Eigenschaften" befinden sich drei Registerkarten. Die erste Registerkarte "Allgemein" gibt unter anderem Auskunft über den Namen, Grösse und Dateiformat (z.B. jpg) der Datei/des Bildes. Dies ist dann von Bedeutung, wenn du Bilder im Internet veröffentlichen willst.
- 5. Klicke auf die dritte Registerkarte "Details". Hier kannst du wichtige Eigenschaften des Bildes eintragen. Fülle für jedes weitere Bild, das du hochgeladen hast die Felder "Titel, Thema, Bewertung, Autoren und Copyright" aus.
- 6. Mit der Bewertung (Sterne) kannst du später in der Ansicht schnell nach deinen Lieblingsbildern ordnen – je nachdem wie viele Sterne du aktivierst.

 $\mathcal{L}$ 

*Bildverzeichnis*

*Bildeigenschaften*

*Dateieigenschaften*

*Autorenrechte*

### Bildwelten

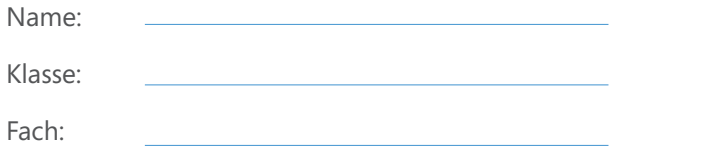

# Arbeitsblatt: Wie ich mich sehe

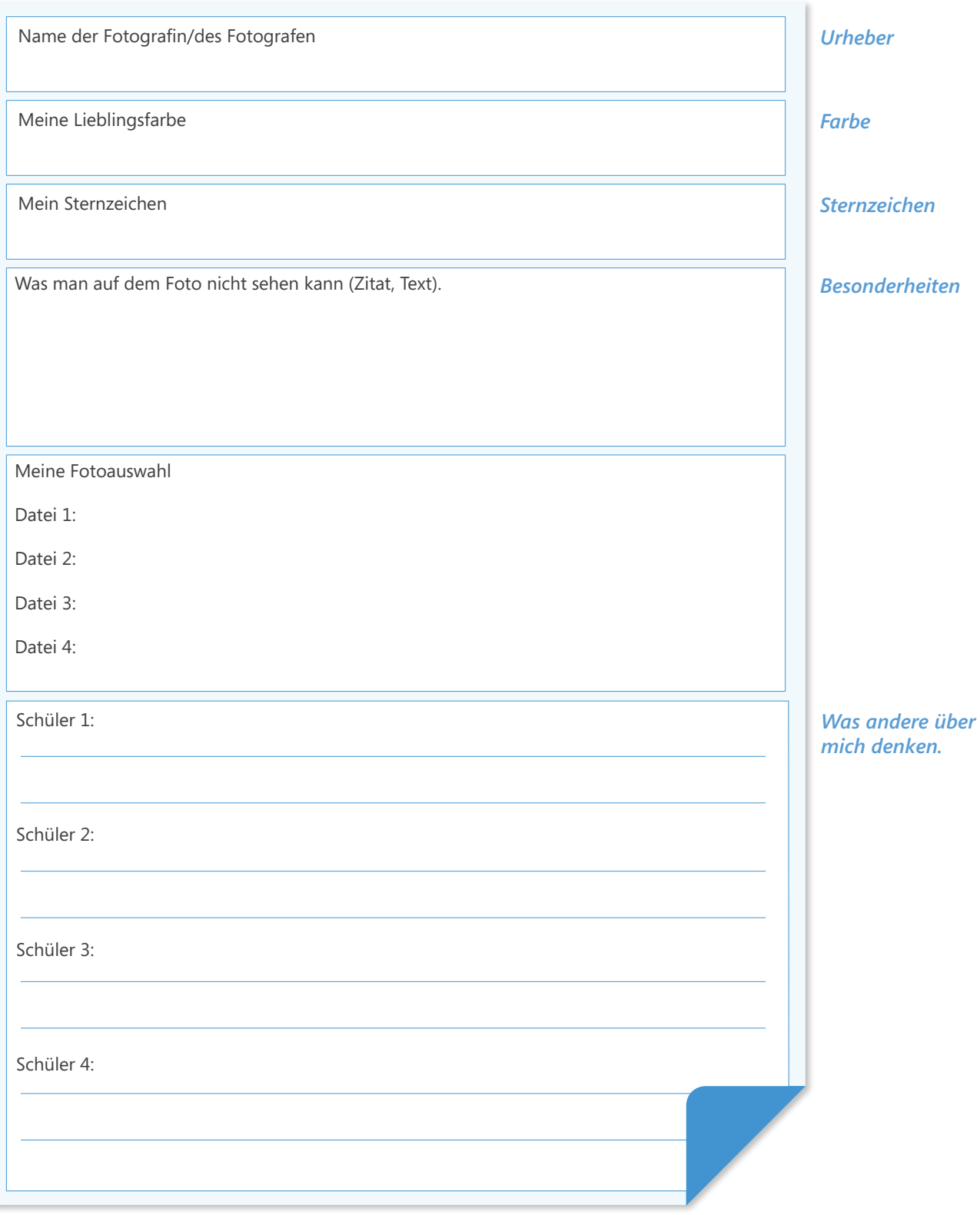

### Bildwelten

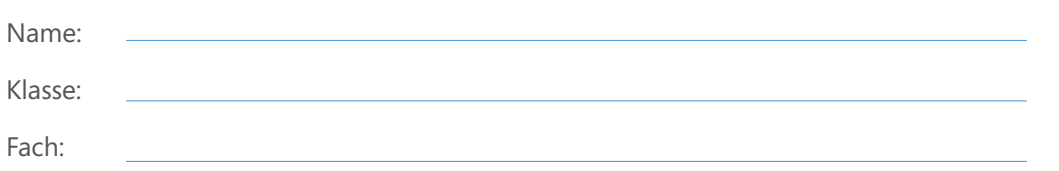

# Arbeitsblatt: Checkliste

Du kannst eigene Fotos im Internet veröffentlichen. Du solltest aber deine Rechte und Pflichten als Urheber kennen und wissen, welche Risiken du mit der Veröffentlichung von Bildwerken im Internet eingehst. Darum ist es sinnvoll, vor dem Hochladen der eigenen Werke einige Punkte zu bedenken. Die Checkliste hilft dir dabei, wichtige Entscheidungen im Vorfeld zu checken.

1. Wenn du selber auf einem Foto zu sehen bist, achte darauf, dass du dich in angemessener Form präsentierst. Denke daran, dass prinzipiell jeder Zugriff auf Daten im Netz hat, auch deine Lehrerinnen und Lehrer oder zukünftige Arbeitgeber

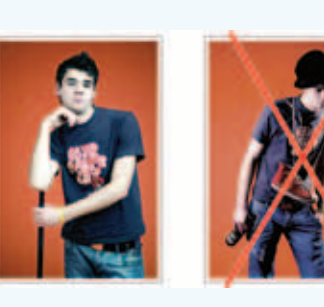

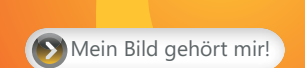

11

## Check:

?

*Ich bin auf dem Foto in ethisch angemessener Form abgebildet?*

2. Prinzipiell sollte man anderen mit einem Foto im Netz nicht schaden. Dabei solltest du darauf achten, dass du andere Menschen, die auf einem Bild zu erkennen sind, vorher um Erlaubnis bittest.

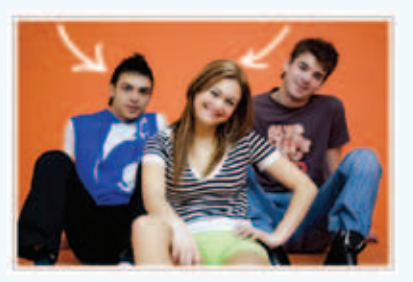

#### Check: ?

*Ich habe Cornelia und Daniel um Erlaubnis gefragt?*

3. Es gibt Objekte, die nicht veröffentlicht werden dürfen. Beispielsweise dürfen der "Eiffelturm bei Nacht" oder das "Schloss Sanssouci in Potsdam" nicht ohne Genehmigung öffentlich verwendet werden.

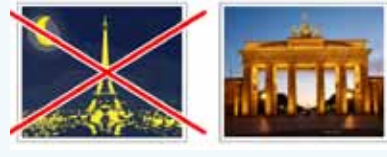

### Check:

?

*Auf meinem Foto gibt es keine Objekte, die einer Genehmigung bedürfen.*

4. Bevor du deine Bilder ins Netz stellst, solltest du genau überlegen, wo du deine Bilder hochlädst und wer Zugriff darauf hat. Soziale Netzwerke oder Messenger-Programme ermöglichen den Nutzern Einschränkungen im Zugriff durch andere.

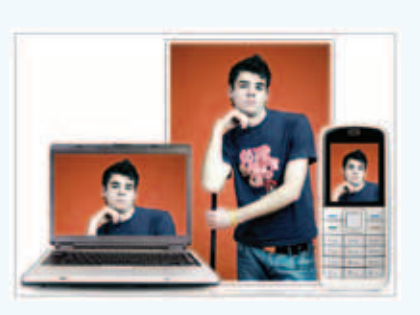

### Check:

?

*Ich habe die Zugriffsrechte auf meine Bilder eingestellt und geprüft.*

5. Wenn du deine Bilder ins Internet stellen willst, solltest du dir die Bedingungen der jeweiligen Diensteanbieter genau ansehen.

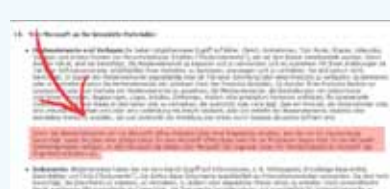

Check:

?

*Ich habe die Nutzungsbedingungen der Dienstanbieter aufmerksam gelesen.*

Wenn du die Checkliste abgearbeitet hast, bist du eigentlich auf der sicheren Seite. Dennoch gibt es im Internet keinerlei Garantien. Du solltest dir genau überlegen, ob und warum du etwas im Netz publizierst.

Mein Bild gehört mir!

# Persönlichkeitsrechte

Jeder war schon in vergleichbaren Situationen: der Freund, die Freundin macht eine Fotografie; auf dem Klassenausflug wird ein Gruppenfoto gemacht; vor Sehenswürdigkeiten stehen eine Vielzahl von Fotografen und "erwischen" auch Personen. In diesen Fällen wird von der jeweiligen Person ein Bild aufgenommen.

Als Ausdruck des sich bereits aus der Verfassung ergebenden allgemeinen Persönlichkeitsrechtes sind in den Vorschriften des sogenannten Kunsturhebergesetz (KunstUrhG) entsprechende Regelungen geschaffen worden. Das Gesetz bezeichnet Abbildungen von Personen als "Bildnisse". Nach § 22 KunstUrhG dürfen Bildnisse nur mit der Einwilligung des Abgebildeten verbreitet oder öffentlich zur Schau gestellt werden. Es gilt folglich der Grundsatz: Fotografieren ist erlaubt, die Weitergabe des Fotos an Dritte und insbesondere seine Veröffentlichung ist verboten, wenn der Fotografierte nicht zustimmt.

Soweit der Grundsatz: Aber auch hier regelt das Gesetz eine Reihe von Ausnahmen, von denen einige an dieser Stelle näher betrachtet werden sollen: Erhält der Fotografierte dafür, dass er sich hat abbilden lassen, eine Entlohnung, so gilt dies im Zweifel, d.h. wenn er nicht ausdrücklich der Veröffentlichung widerspricht, als Zustimmung.

Bei Bildern, die im Rahmen von "Versammlungen, Aufzügen und ähnlichen Vorgängen" (vgl. § 23 Abs. 1 Nr. 3 KunstUrhG) aufgenommen wurden, bedarf es nicht der Zustimmung jeder einzelnen Person an der Veröffentlichung dieses Bildes.

Für Bilder, auf denen die abgebildeten Personen nur als "Beiwerk neben einer Landschaft oder sonstigen Örtlichkeiten erscheinen" (vgl. § 23 Abs. 1 Nr. 2 KunstUrhG) gilt die gleiche Ausnahme. Die gleichsam "zufällig" auf der Ablichtung des Eifelturms in Paris abgebildeten Touristen müssen einer Veröffentlichung des Bildes nicht zustimmen – auch brauchen die Gesichter nicht unkenntlich gemacht zu werden.

Besonderheiten gelten überdies für Abbildungen von Personen der Zeitgeschichte (vgl. § 23 Abs. 1 Nr. 1 KunstUrhG). Frau Merkel oder der Landrat brauchen im Grundsatz einer Veröffentlichung ihres Bildnisses nicht im Einzelfall zuzustimmen. Dass es auch hier Grenzen zu beachten gilt, liegt auf der Hand.

In der Praxis wird gerade im Internet häufig gegen diese Vorschriften verstoßen. Man "surfe" nur einmal im Bildmaterial von Studenten- oder Schülerprofilen. Die Anzahl der Einzelpersonen die in verfänglichen oder peinlichen Situationen als "Schnappschüsse" dargestellt werden, ist unüberschaubar. Nur in Ausnahmefällen wird der Betroffene einer Veröffentlichung im Netz zugestimmt haben. Vor einer solchen Zustimmung ist auch dringend zu warnen, will man vermeiden, dass seine im Bild festgehaltenen Entgleisungen etwa im Rahmen eines Vorstellungsgespräches vom potenziellen Arbeitgeber thematisiert werden. Das Recht am eigenen Bild sollte daher auch wahrgenommen werden.

*Ausnahmen*

Bildrechte

*Öffentlichkeit*

*Personen als Beiwerk*

*Personen der Zeitgeschichte*

*Internet*

# Rechte am Bild

*"Vom Recht am eigenen Bild ist oft die Rede. Bekanntlich kann jeder Bundesbürger es sich verbitten, dass ohne seine Einwilligung sein Bild veröffentlicht wird – es sei denn, er ist eine Persönlichkeit der Zeitgeschichte."* E ZEIT, 19593

Aus urheberrechtlicher Sicht gesehen versteht es sich von selbst, dass gemalte Bilder "Werke" im Sinne des Urheberrechtes sind – sie sind "Werke der bildenden Künste". Darunter fallen auch Lichtbildwerke, also Fotografien. Der Fotograf eines Bildes ist also Urheber im Sinne des Gesetzes – er und sein Werk stehen unter dem Schutz des Urheberrechtes.

Dadurch steht allein dem Fotografen die Entscheidung darüber zu, ob er das von ihm "geschossene" Foto in seinem Album abheftet, Freunden zeigt, zu Hause an die Wand hängt oder ähnliches. Auch über die Anzahl der Abzüge (=Kopien), die er von seinem Bild anfertigt oder anfertigen lässt entscheidet allein er. Natürlich kann er auch die Entscheidung treffen, das Bild in einem Buch oder im Internet für einen großen und unbestimmten Kreis anderer zugänglich zu machen – über das "Wie" und das "Wo" der Verbreitung entscheidet allein der Urheber.

Mit dieser Veröffentlichung erschöpft sich allerdings das Recht eines Dritten grundsätzlich darin, dieses Bild dort zu betrachten, wo der Urheber es veröffentlicht. Ohne die Zustimmung des Urhebers darf das Bild grundsätzlich nicht vervielfältigt (=weitere Abzüge) werden oder etwa auf einem anderen Wege veröffentlicht werden.

Ein ganz praktisches Beispiel für eine solche unzulässige Verwendung ist in aller Regel die Nutzung einer Fotografie eines anderen auf der eigenen Homepage, der Homepage des Vereins oder der Schule. Die Verwendung von Bildern in diesem Zusammenhang bedarf der Zustimmung (=Lizenz) des Fotografen. Natürlich kann der Fotograf diese Erlaubnis davon abhängig machen, ob er dafür eine Vergütung erhält und wie hoch diese Vergütung ist. Der Download eines Bildes von einer fremden Website und die Veröffentlichung dieses Bildes auf der eigenen ist – sofern der freie Download nicht ausdrücklich gestattet ist – in aller Regel eine Urheberrechtsverletzung. Bei der Gestaltung einer Website sollte daher ausschließlich auf selbst angefertigte Bilder zugegriffen werden oder bei Bildagenturen eine Lizenz erworben werden.

Aber wie immer gilt: Keine Regel ohne Ausnahmen. Werke, also auch Bilder, können im Rahmen der Berichterstattung über Tagesereignisse in "einem dem Zweck gebotenen Umfang" ohne die Zustimmung des Urhebers verwandt werden. Es muss sich um eine aktuelle Berichterstattung im Funk, Fernsehen, der Zeitung aber auch dem Internet handeln. Zu beachten ist hierbei jedoch, dass im Falle einer solchen Verwendung die Quelle, aus der das Bild stammt, genannt werden muss.

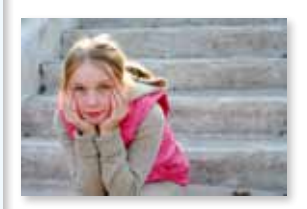

*Publikationsrecht*

### *Vervielfältigung*

*Lizenzrecht*

#### *Ausnahme*

# Rechte und Pflichten von Urhebern

*"An Hand eines Beitrags erhielten die Schüler erste Einsichten in das Urheberrecht. Ein Schüler wollte gerne das Bild eines Indianers veröffentlichen. Dadurch konnte ich auf das Recht am Bild im Internet eingehen.*" Blog der Grund- und Ganztagsschule Saarlouis

Den Rechten des Urhebers, bezogen auf sein Werk, stehen – gleichsam als gleichberechtigtes Pandon – auch Pflichten gegenüber. Diese Pflichten folgen unmittelbar aus der Verantwortung, die der Schöpfer eines Werkes für dessen Inhalt trägt. Zwar steht jedes Schaffen, sei es künstlerischer oder journalistischer Natur, unter dem besonderen Schutz der Verfassung. Das Recht der künstlerischen Freiheit wird ebenso durch Art. 5 des Grundgesetztes geschützt wie die Freiheit der Meinungsäußerung.

Diese Freiheiten sind nicht völlig unbeschränkt – bereits das Grundgesetz selbst zieht diese Grenzen, die es "Schranken" nennt, im Art. 5 Abs. 2. In dieser Vorschrift werden die allgemeinen Gesetze, die gesetzlichen Bestimmungen zum Schutze der Jugend und in dem Recht der persönlichen Ehre ausdrücklich genannt. Das Grundgesetz selbst begründet daher eine inhaltliche Verantwortung des Urhebers für sein Werk.

Der in journalistischer Hinsicht tätige Autor, ob hauptberuflich oder aus Interesse am Thema, ob im Wege der Off- oder Online-Publikation, trägt in diesem Rahmen die (rechtliche) Verantwortung für den Inhalt seiner Veröffentlichung. Er kann sowohl durch den Staat als auch durch Privatpersonen zur Verantwortung gezogen werden.

Auf staatlicher Seite sind in diesem Zusammenhang an erster Stelle strafrechtliche Vorschriften zu nennen, d.h. der Inhalt des Werkes selbst darf keine Strafvorschriften verletzen. So verbietet etwa das Strafgesetzbuch das Verbreiten von Propagandamitteln und Kennzeichen verfassungswidriger Organisationen und stellt die Aufforderung, Straftaten zu begehen, unter Strafe. Auch das Urheberrecht selbst spielt in diesem Zusammenhang eine Rolle, denn: Wer bei der Schaffung eines eigenen Werkes die Urheberrechte eines anderen verletzt, macht sich strafbar.

Aber auch Privatpersonen können den Urheber zur Verantwortung ziehen. Etwa dann, wenn der Inhalt dieses Werkes die jeweilige Person beleidigt oder in ihrer Ehre verletzt. Der Urheber, der diese Rechte Dritter verletzt, setzt sich einerseits sogenannten Unterlassungsansprüchen aus, d.h. die verletzte Person kann verlangen, dass der Autor in der Zukunft bestimmte Behauptungen nicht mehr aufstellt. Andererseits kann der Autor verpflichtet sein, der Person, deren Rechte er verletzt hat, den daraus resultierenden Schaden zu ersetzen.

Der Urheber eines Werkes trägt also in vollem Umfang die Verantwortung für den Inhalt des von ihm geschaffenen Werkes – verletzt er durch den Inhalt seines Werkes gesellschaftliche Spielregeln in Form von Straftatbeständen kann er dafür von staatlichen Stellen, verletzt er die Rechte anderer Personen von diesen zur Verantwortung gezogen werden.

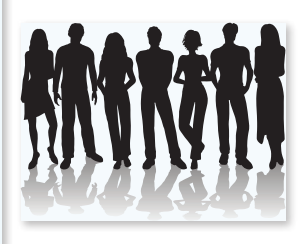

*Meinungsäußerung*

### *Inhalte*

### *Strafrecht*

#### *Rechte Dritter*

*Verantwortung*

# Dokumentation

*Zum erfolgreichen Unterrichten und Lernen zählt nicht nur die Vermittlung und Anwendung von Wissen. Vielmehr rücken Formen des Lehrens in den Vordergrund, die Kinder an selbstständiges Lernen und das Überprüfen der eigenen, individuellen Fortschritte heranführen.* 

In diesem Bereich erhalten Sie Materialien, die Sie bei der schnellen und strukturierten Dokumentation von erfolgreichen Unterrichtsprojekten unterstützen sollen. Zugleich ist ein Arbeitsblatt für Schülerinnen und Schüler "Gelernt ist gelernt" enthalten.

# Ziele der Dokumentation sind:

- ͫ die Einübung von Verfahren zur Dokumentation von Unterrichtsprojekten
- ͫ die kritische Reflexion der eigenen Umsetzung im Unterricht
- ͫ die Motivation von Lehrerinnen und Lehrern, sich selbst die Umsetzung zu zutrauen.

Die Struktur der Dokumentation basiert auf dem mehrfach erfolgreich praktizierten Konzept "pd4 [pɛtifuʀ]" und besteht aus 4 Schritten:

- ͫ [define] Analyse der Ausgangssituation und Zielbestimmung
- ͫ [design] Vorbereitung der Unterrichtseinheit
- ͫ [deploy] Durchführung der Unterrichtseinheit
- ͫ [describe] Dokumentation und Reflexion

Die Dokumentation des Unterrichtsprojekts beginnt mit einer kurzen Analyse Ihrer konkreten Ausgangssituation. Nutzen Sie dazu das Formblatt »Analyse«.

In einem weiteren Schritt sollten alle verwendeten Arbeitsblätter und Materialien inklusive ihres konkreten Unterrichtsverlaufes zusammengetragen werden.

Die Ergebnisse des Unterrichtsprojekts können mit dem Formblatt »Ergebnisse« bzw. dem Arbeitsblatt »Gelernt ist gelernt« festgehalten werden. In dieser Phase können die Schülerinnen und Schüler eingebunden werden. Bewährt hat sich die Bildung einer Dokumentationsgruppe, die von Anbeginn die Nutzung der Materialien und die Ergebnisse festhält.

Die Gesamtdokumentation entsteht, indem sie alle Materialien, Ergebnisse und die beiden Formblätter mit einem Deckblatt wie z. B. dem Titelblatt des Unterrichtsprojekts zusammenheften.

Die Anerkennung der Leistungen ist wesentlich für die weitere Motivation. Legen Sie Ihre Dokumentation im Klassenraum aus oder stellen Sie diese am Elternabend bzw. dem Lehrerteam vor.

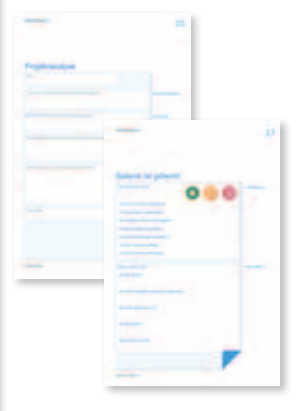

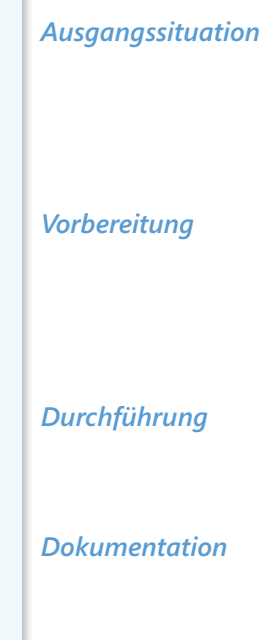

# Projektanalyse

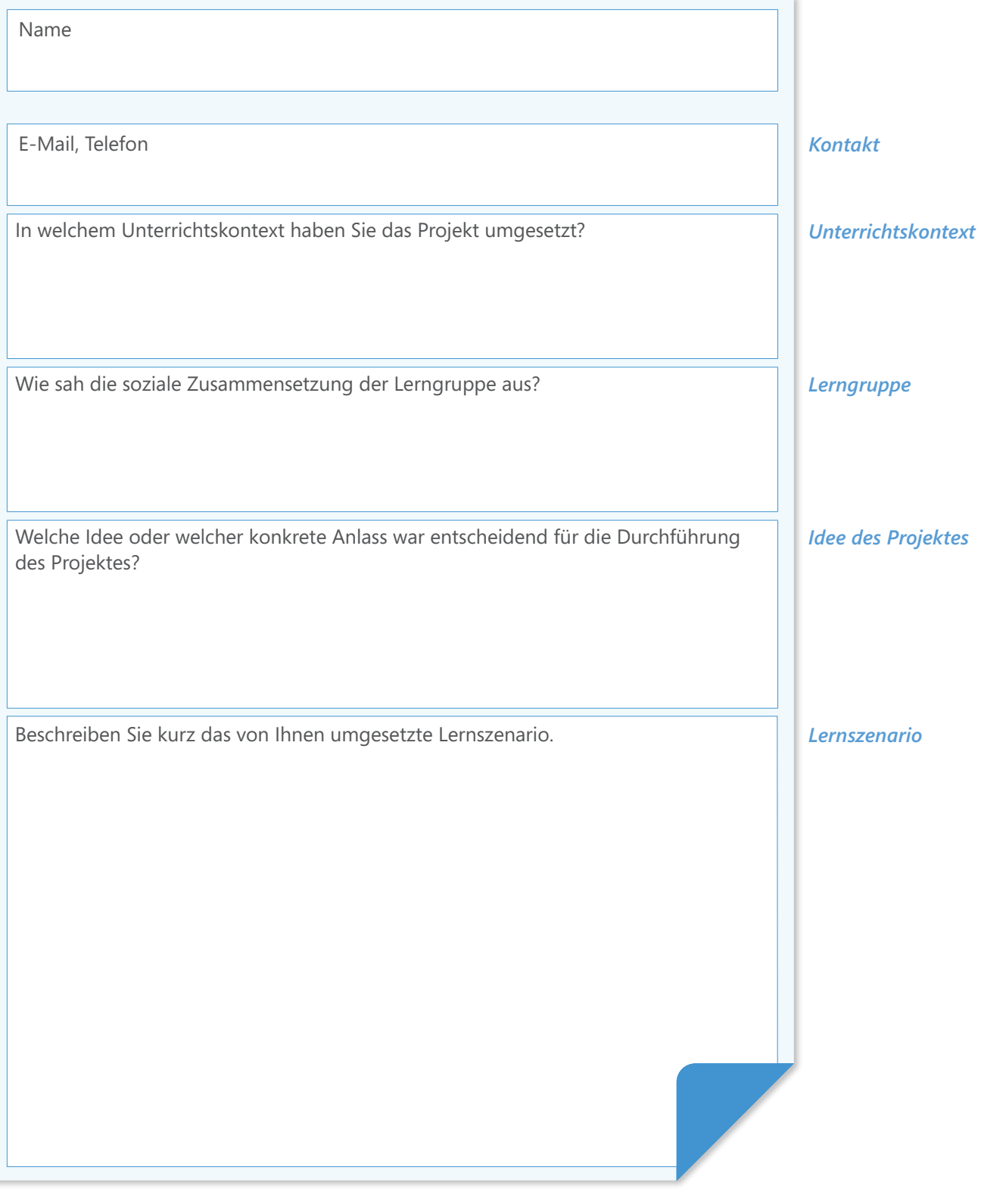

# Ergebnisanalyse

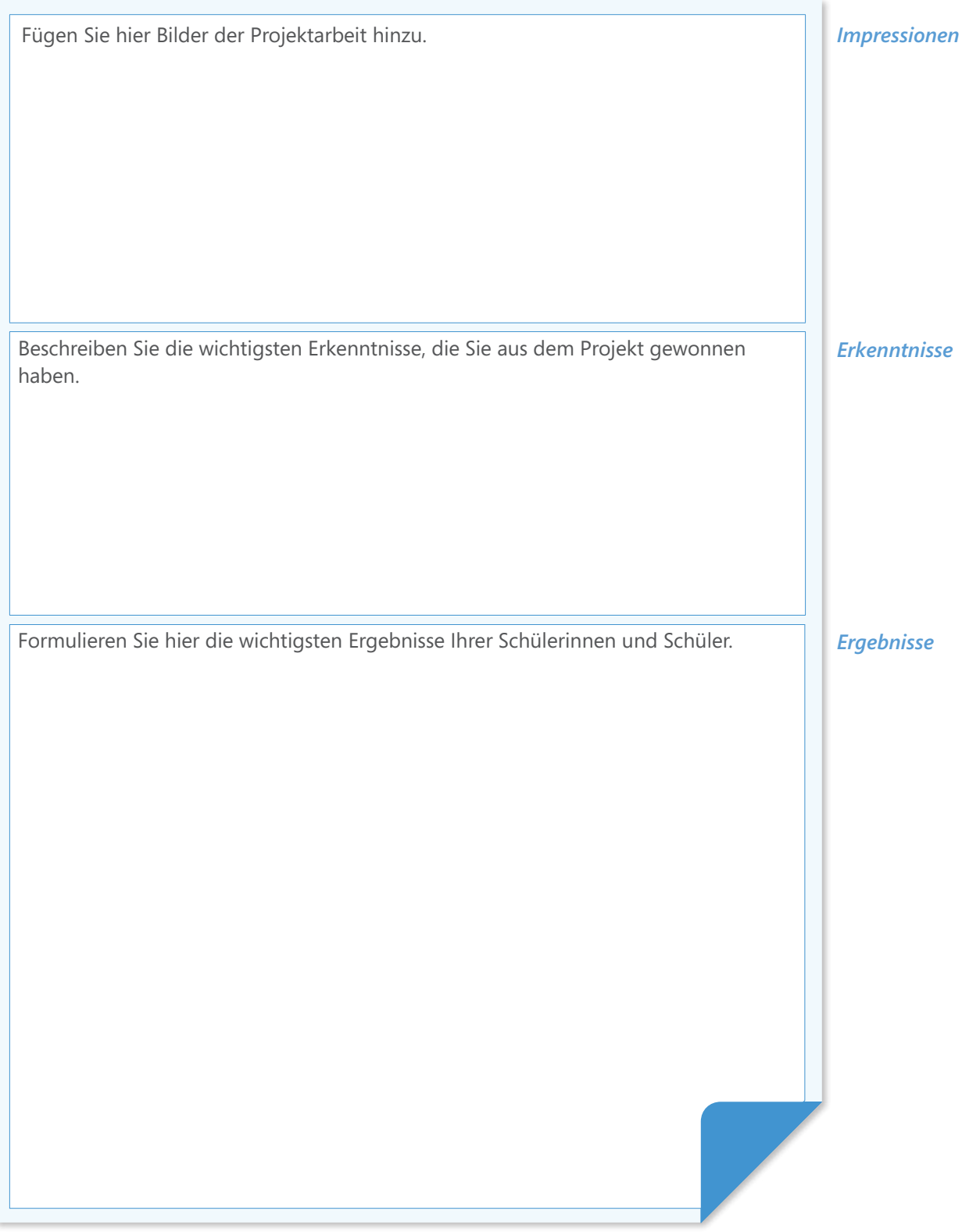

# Gelernt ist gelernt

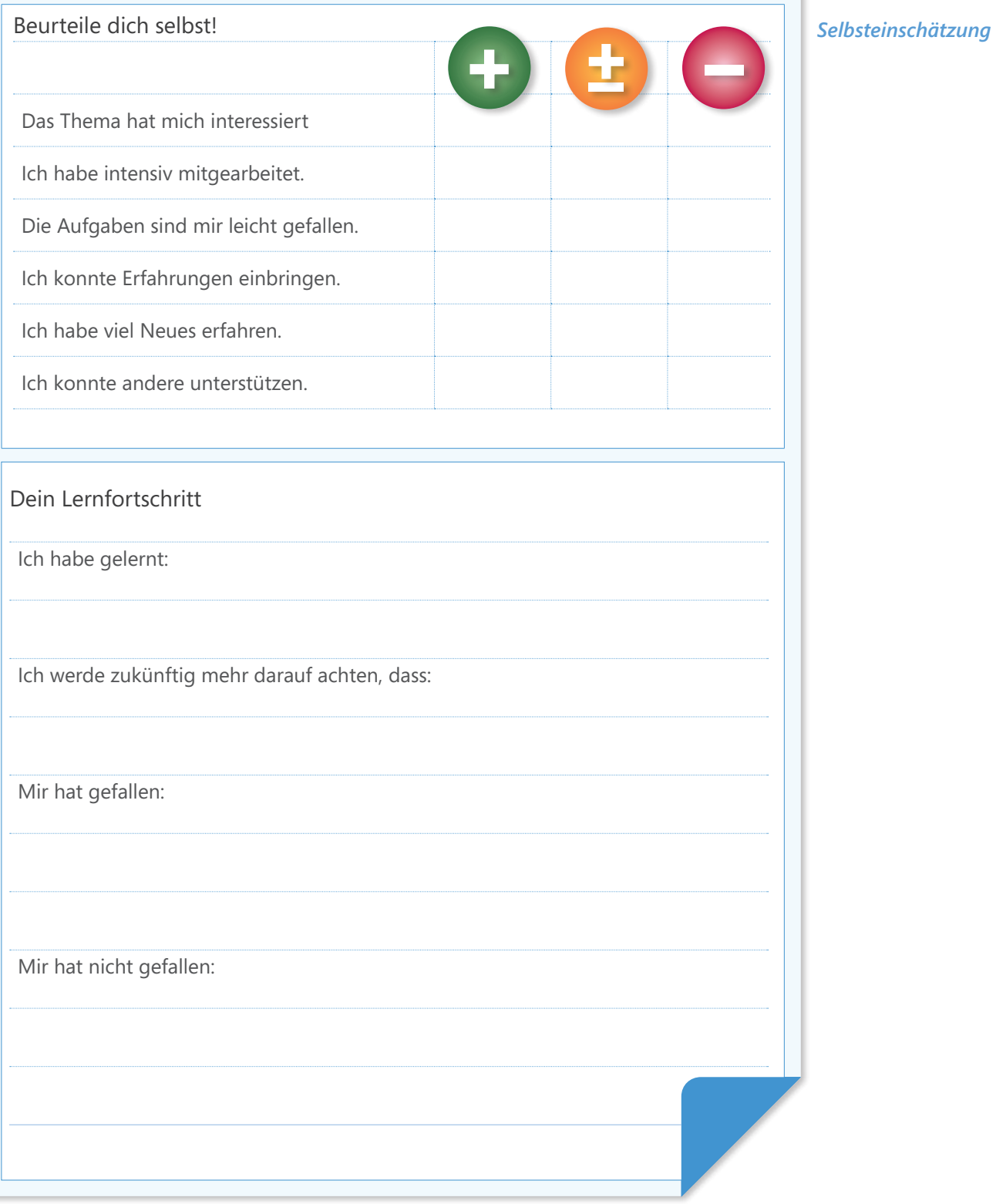

# Quellenangaben

[1] Abmahnung Internet: "Abmahnungen wegen Bildernutzung im Internet", Internet: http://www.abmahnung-internet.de/abmahnung-bilder-und-fotos.htm [Stand: 04.05.2010]

[2] Jörg Thomann: "Es war einmal im wilden Netzwesten". In: Faz.net, 29.01.2009. Internet: http://www.faz.net/s/RubCF3AEB154CE64960822FA5429A182360/Doc~EA CCD783A06464EA7A04D838F72F2229B~ATpl~Ecommon~Scontent.html [Stand: 04.05.2010]

[3] "E Zeit", In: DIE ZEIT, Ausgabe 16/1959. Internet: http://www.zeit.de/1959/16/E-ZEIT [Stand: 04.05.2010]

[4] MIK: "Erster Schülerbeitrag online und erste Einsichten in Urheberrecht", In: Online-Tagebuch Klasse 4, Grund- und Ganztagsgrundschule , Im Vogelsang', Saarlouis, 30.08.2007. Internet: http://tagebuch.gsgtgssaarlouis.de/?p=12 [Stand: 04.05.2010]

Konzeption und Umsetzung: Helliwood media & education Bildnachweis: istockPhoto.com, Dreamstime.com und eigene Autorinnen und Autoren: Anja Monz, Undine Griebel, Ronald Schäfer

www.originale-setzen-zeichen.de

Berlin, 2010